## **Checklist: educatief softwarepakket**

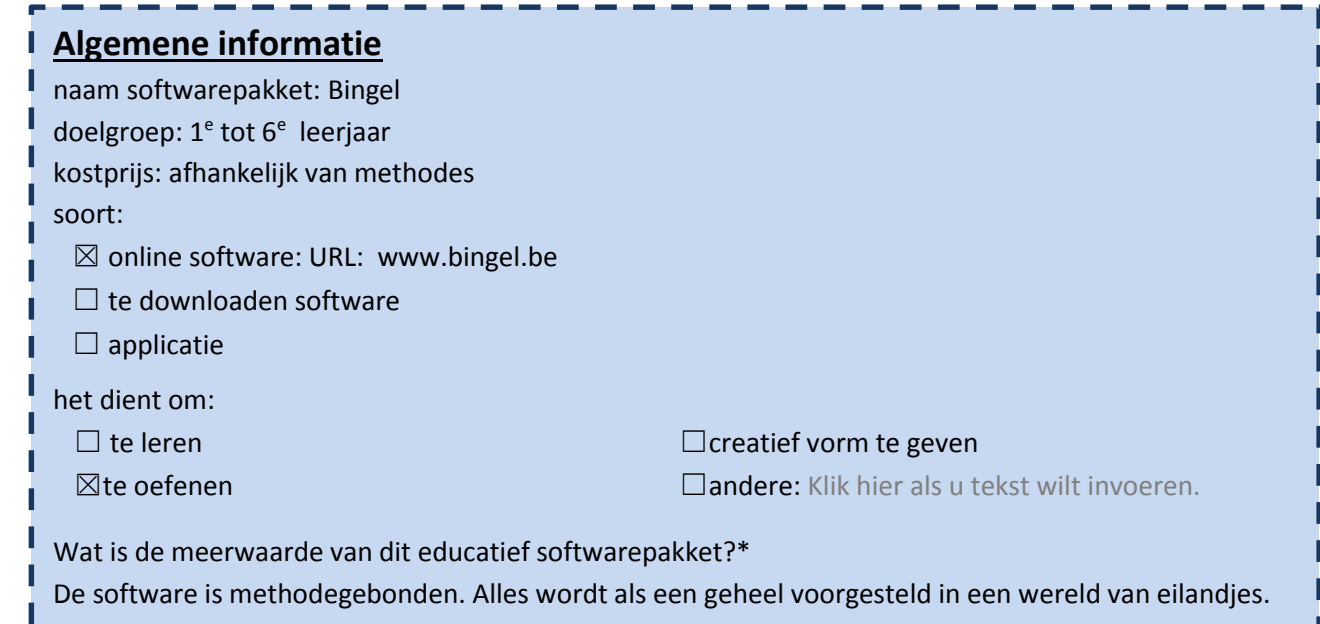

## 1. Algemene indruk

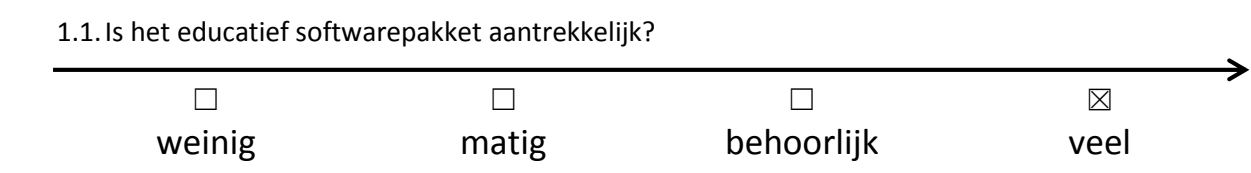

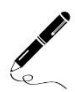

 $\sum$ 

### Waarom vind je dit?

De leerlingen oefenen met een zelfgemaakte avatar de leerstof in een fantasiewereld. Door een eigen avatar wordt de software voor de lln. aantrekkelijker.

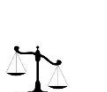

## 2. Lay-out

2.1.Is het lettertype duidelijk?

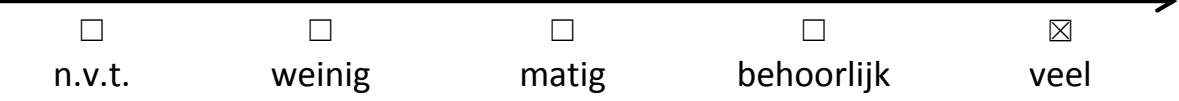

#### 2.2.Motiveert de lay-out de leerling?

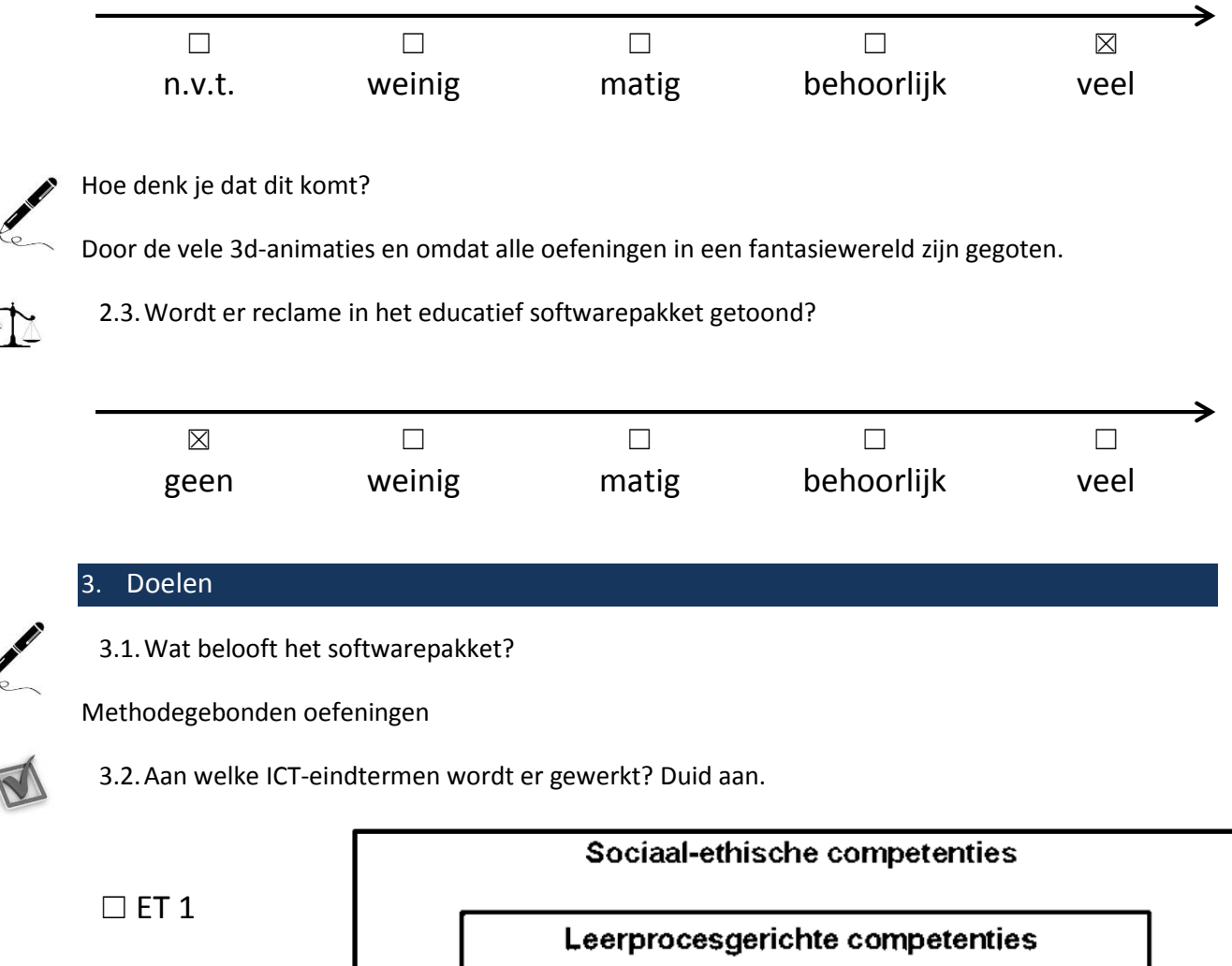

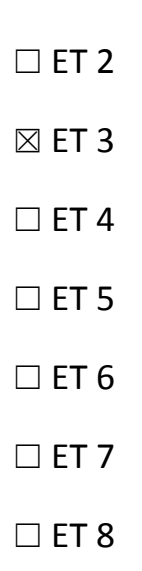

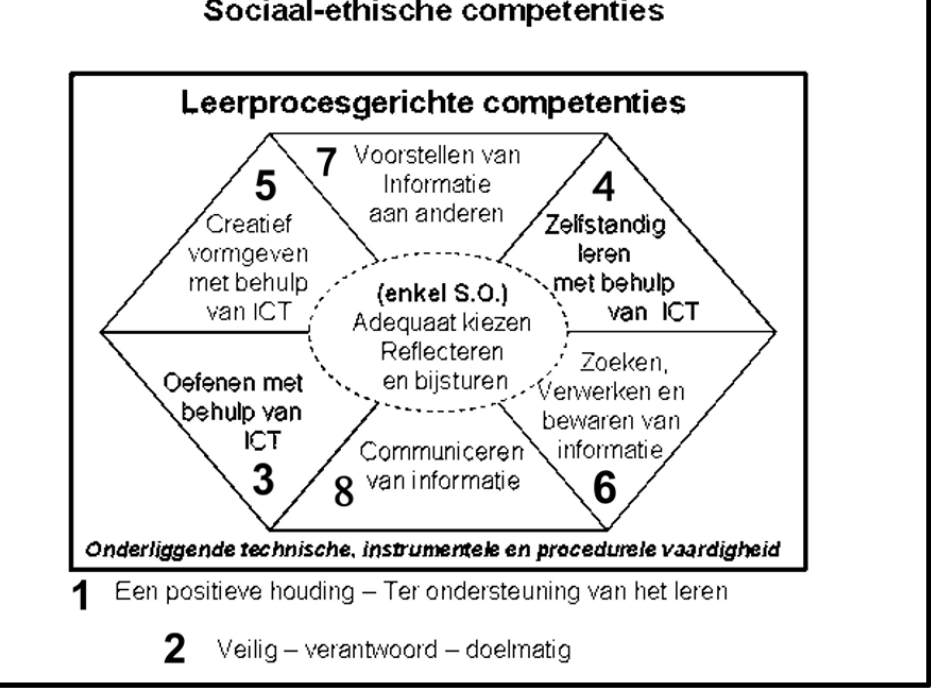

 $\mathbb{A} \mathbb{M}$ 

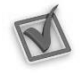

3.3.Welke leerplandoelstellingen worden er gehanteerd?

- ☒ GO!
- ☐ OVSG

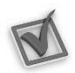

3.4.Aan welk leergebied wordt er gewerkt? Duid aan en noteer een kerndoelstelling.\*

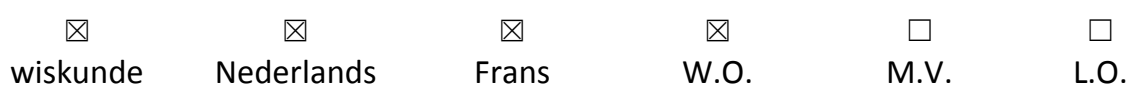

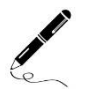

/

### Kerndoelstelling:

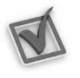

3.5. Doet het softwarepakket wat het belooft?  $\boxtimes$  ja /  $\Box$  nee

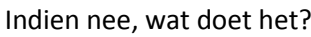

Klik hier als u tekst wilt invoeren.

#### 4. Inhoud

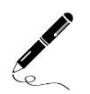

4.1.Welke taal wordt er gebruikt?

Nederlands

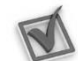

# Indien nee, waarom niet?

Klik hier als u tekst wilt invoeren.

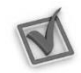

4.3.Het softwarepakket biedt mogelijkheid tot differentiatie op:

4.2. Is het taalgebruik geschikt voor de leerlingen?  $\boxtimes$  ja /  $\Box$  nee /  $\Box$  n.v.t.

- $\boxtimes$  moeilijkheidsgraad/niveau  $\boxtimes$  interesse
- 
- 
- $\boxtimes$  taal
- 
- $\boxtimes$  tempo/tijd  $\Box$  andere: Klik hier als u tekst wilt invoeren.
- ☒ leeftijd ☐ geen van bovenstaande

4.4.Hoe kan de leerling werken?

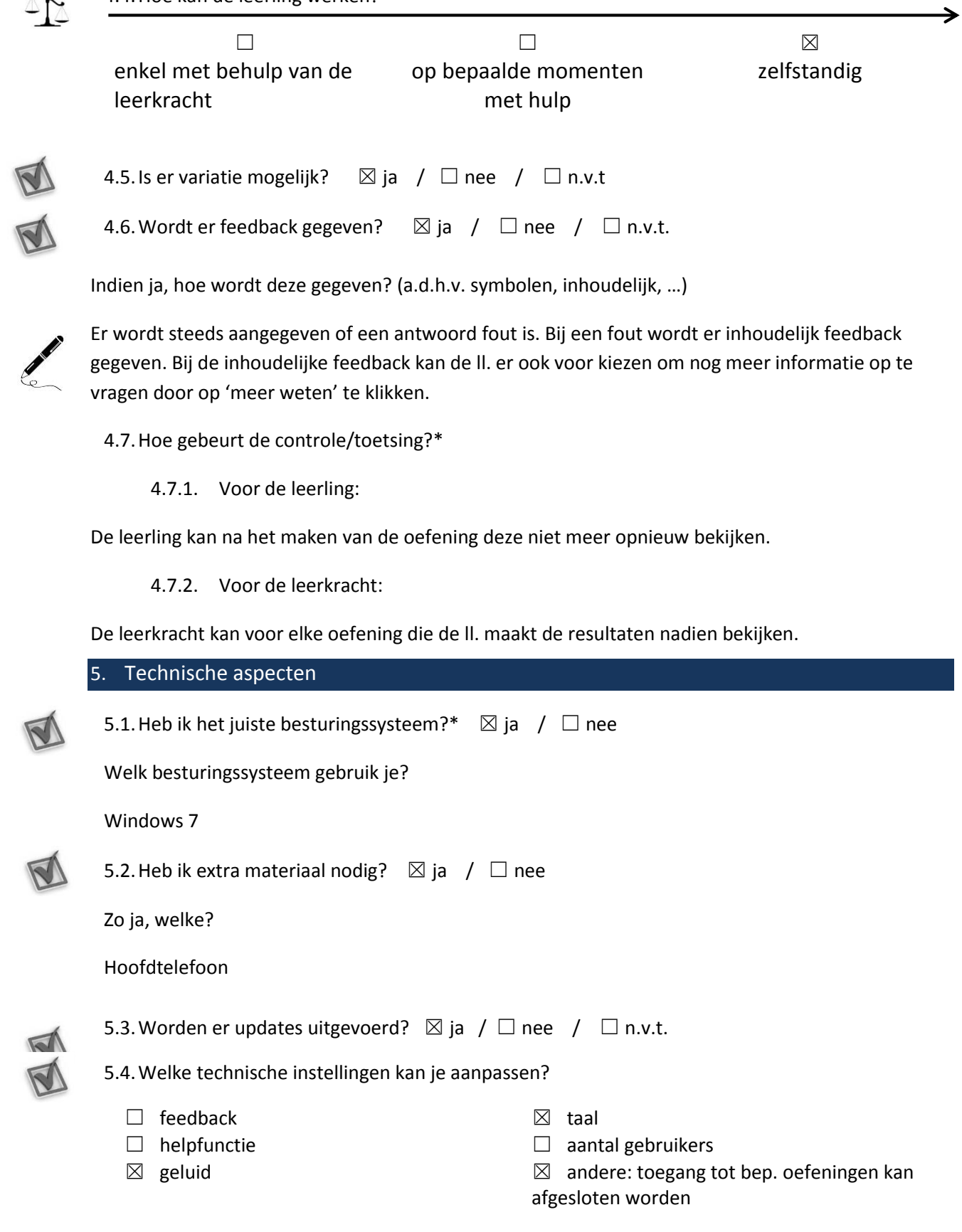

 $\Delta$ 

M